# Status of KUnit tests on DRM subsystem

Arthur Grillo

- X.Org
- Google Summer of
	- Code
- My Mentors:
	- André Almeida
	- Maíra Canal
	- **o** Tales
- University Of São Paulo

### About me

- Google Summer of Code 2023 participant for X.Org
- B.Sc. Computer Science University of São Paulo/Brazil

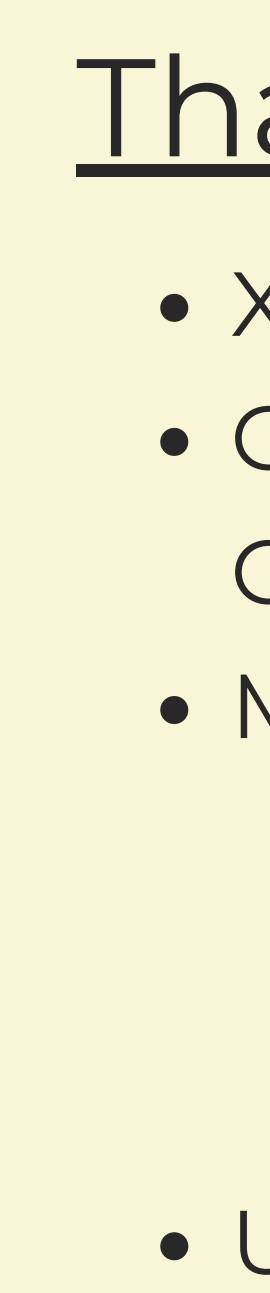

### **Thanks**

## What is Unit Testing?

- Test individual units (functions)
- Assert behavior
- Fix bugs faster
- Prevent regressions

### KUnit

- Unit test framework inside the kernel since 2019 Maintained by Brendam Higgins and David Gow
- Inspired by other testing Frameworks JUnit
	- Python's unittest.mock,
	- Googletest/Googlemock.
- Nice features
	- Expect and assert macros
	- Parameterized tests
	- Memory management
	- Try-catch

### **static void example\_simple\_test(struct kunit \*test) { KUNIT\_EXPECT\_EQ(test, 1 + 1, 2); }**

```
struct example_param {
        int value;
};
static const struct example_param example_params[] = {
        { .value = 2, },
        { .value = 1, },
       { .value = 0, },
};
static void example_param_get_desc(const struct example_param *p, char *desc)
{
        snprintf(desc, KUNIT_PARAM_DESC_SIZE,
"example value %d"
, p->value);
}
KUNIT_ARRAY_PARAM(example, example_params, example_param_get_desc);
static void example_params_test(struct kunit *test)
{
        const struct example_param *param = test->param_value;
        KUNIT_EXPECT_EQ(test, param->value % param->value, 0);
}
```

```
struct example_param {
        int value;
};
static const struct example_param example_params[] = {
        { .value = 2, },
        { .value = 1, },
       { .value = 0, },
};
static void example_param_get_desc(const struct example_param *p, char *desc)
{
        snprintf(desc, KUNIT_PARAM_DESC_SIZE,
"example value %d"
, p->value);
}
KUNIT_ARRAY_PARAM(example, example_params, example_param_get_desc);
static void example_params_test(struct kunit *test)
{
        const struct example_param *param = test->param_value;
        KUNIT_EXPECT_EQ(test, param->value % param->value, 0);
}
```

```
struct example_param {
        int value;
};
static const struct example_param example_params[] = {
        { .value = 2, },
        { .value = 1, },
       { .value = 0, },
};
static void example_param_get_desc(const struct example_param *p, char *desc)
{
        snprintf(desc, KUNIT_PARAM_DESC_SIZE,
"example value %d"
, p->value);
}
KUNIT_ARRAY_PARAM(example, example_params, example_param_get_desc);
static void example_params_test(struct kunit *test)
{
        const struct example_param *param = test->param_value;
        KUNIT_EXPECT_EQ(test, param->value % param->value, 0);
}
```

```
struct example_param {
       int value;
};
static const struct example_param example_params[] = {
       { .value = 2, },
       { .value = 1, },
       { .value = 0, },
};
static void example_param_get_desc(const struct example_param *p, char *desc)
{
        snprintf(desc, KUNIT_PARAM_DESC_SIZE,
"example value %d"
, p->value);
}
KUNIT_ARRAY_PARAM(example, example_params, example_param_get_desc);
static void example_params_test(struct kunit *test)
{
        const struct example_param *param = test->param_value;
        KUNIT_EXPECT_EQ(test, param->value % param->value, 0);
}
```
static struct kunit case example test cases  $=$   $=$   $\{$ KUNIT CASE(example simple test), KUNIT\_CASE\_PARAM(example\_params\_test, example\_gen\_params), {} };

static struct kunit\_suite example\_test\_suite = { .name = "example" , .test cases = example test cases, };

kunit\_test\_suites(&example\_test\_suite);

### KUnit

• How to run it kunit tool \$ ./tools/testing/kunit.py run --kunitconfig=.kunitconfig o Kernel configuration CONFIG\_KUNIT=y CONFIG\_KUNIT\_EXAMPLE\_TESTS=y

```
$ ./tools/testing/kunit/kunit.py run --kunitconfig=.kunitconfig
[09:35:31] Configuring KUnit Kernel ...
Regenerating .config ...
Populating config with:
$ make ARCH=um O=.kunit olddefconfig
[09:35:33] Building KUnit Kernel ...
Populating config with:
$ make ARCH=um O=.kunit olddefconfig
Building with:
$ make ARCH=um O=.kunit --jobs=8
/usr/bin/ld: warning: .tmp_vmlinux.kallsyms1 has a LOAD segment with RWX permissions
/usr/bin/ld: warning: .tmp_vmlinux.kallsyms2 has a LOAD segment with RWX permissions
/usr/bin/ld: warning: vmlinux has a LOAD segment with RWX permissions
```

```
[09:35:45] Starting KUnit Kernel (1/1)...
[09:35:45] ============================================================
[09:35:45] =================== example (2 subtests) ===================
[09:35:45] [PASSED] example simple test
[09:35:45] ================== example_params_test ===================
[09:35:45] [PASSED] example value 2
[09:35:45] [PASSED] example value 1
[09:35:45] [PASSED] example value 0
[09:35:45] =============== [PASSED] example params test ================
[09:35:45] ===================== [PASSED] example =====================
[09:35:45] ============================================================
[09:35:45] Testing complete. Ran 4 tests: passed: 4
[09:35:45] Elapsed time: 14.207s total, 2.553s configuring, 11.437s building, 0.163s running
```
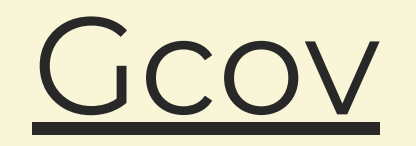

- Coverage testing tool
- Useful for getting a sense of how much is tested
- Good coverage not always mean good tests

### Gcov + KUnit

- \$ ./tools/testing/kunit/kunit.py run --kunitconfig=\$PWD/drivers/gpu/drm/tests/ \  $--$ make options=CC=/usr/bin/gcc-6.5.0/bin/gcc  $\setminus$ 
	- --kconfig add CONFIG DEBUG KERNEL=y \
	- --kconfig add CONFIG DEBUG INFO=y \
	- --kconfig add CONFIG DEBUG\_INFO\_DWARF\_TOOLCHAIN\_DEFAULT=y \
	- --kconfig add CONFIG GCOV=y
- $$$  lcov -t "kunit tests" -o coverage.info -c -d .kunit/  $\setminus$ --gcov-tool=/usr/bin/gcc-6.5.0/bin/gcov
- \$ genhtml -o /tmp/coverage\_html coverage.info

<https://flusp.ime.usp.br/kernel/generate-kunit-test-coverage/>

### LCOV - code coverage report

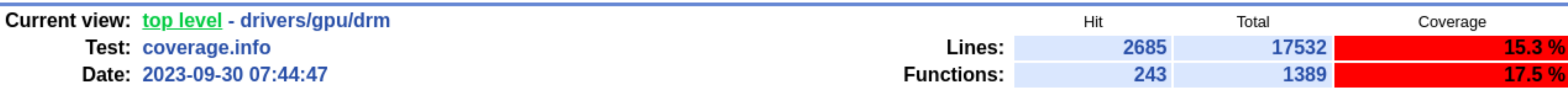

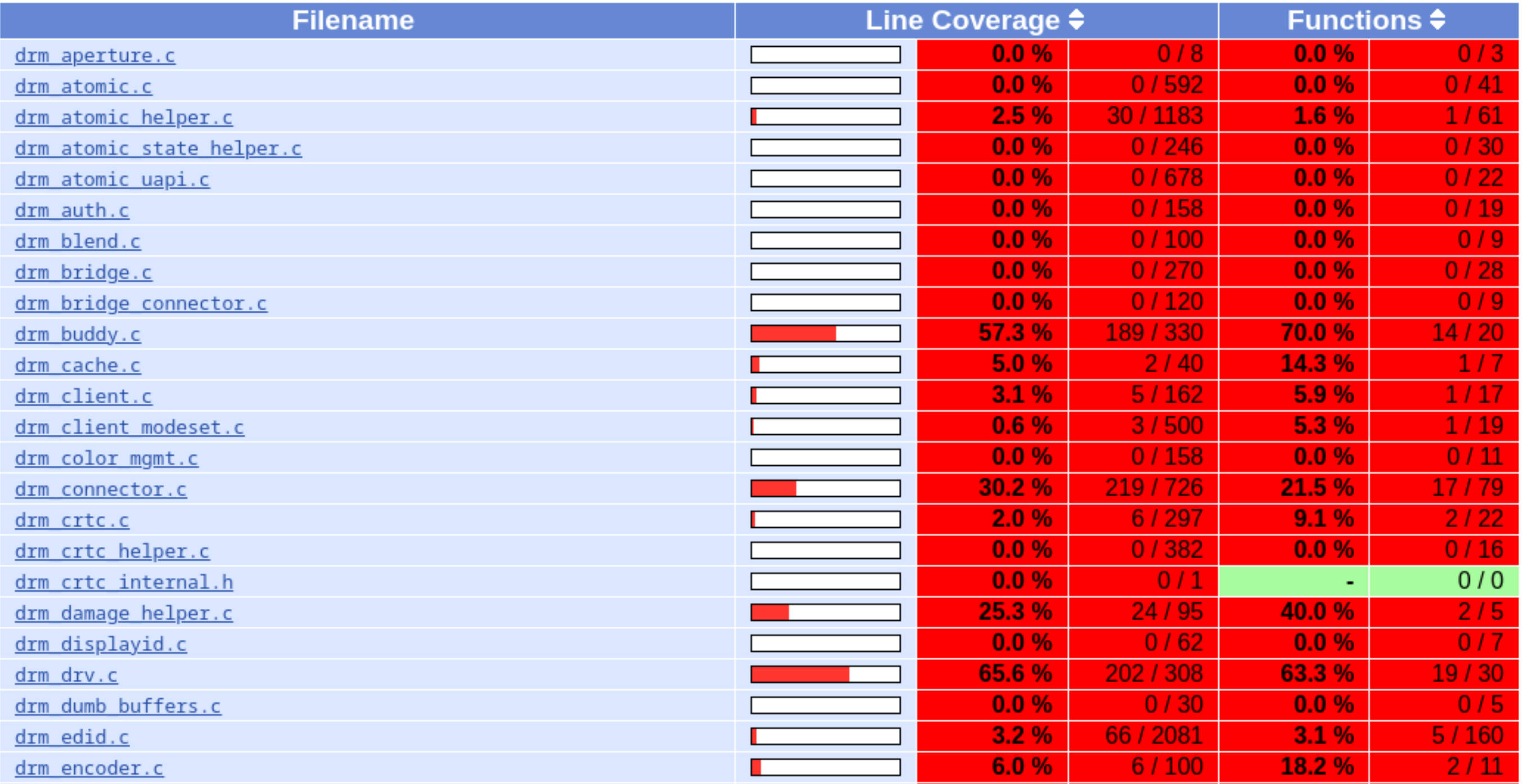

### What we have

- DRM core helpers
- TTM
- $\bullet$  VC4
- /\* TODO \*/

 $dim_{1}gen.c$ drm sysfs.c drm framebuffer.c drm mode object.c drm damage helper.c drm property.c drm connector.c drm modeset lock.c drm probe helper.c drm fourcc.c drm mode config.c drm buddy.c drm modes.c drm drv.c drm exec.c drm managed.c drm format helper.c  $drm$   $mm.c$ drm rect.c

### Filename  $\div$

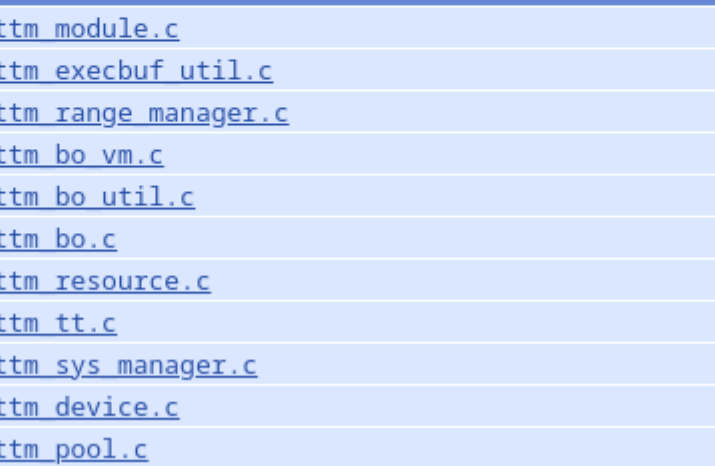

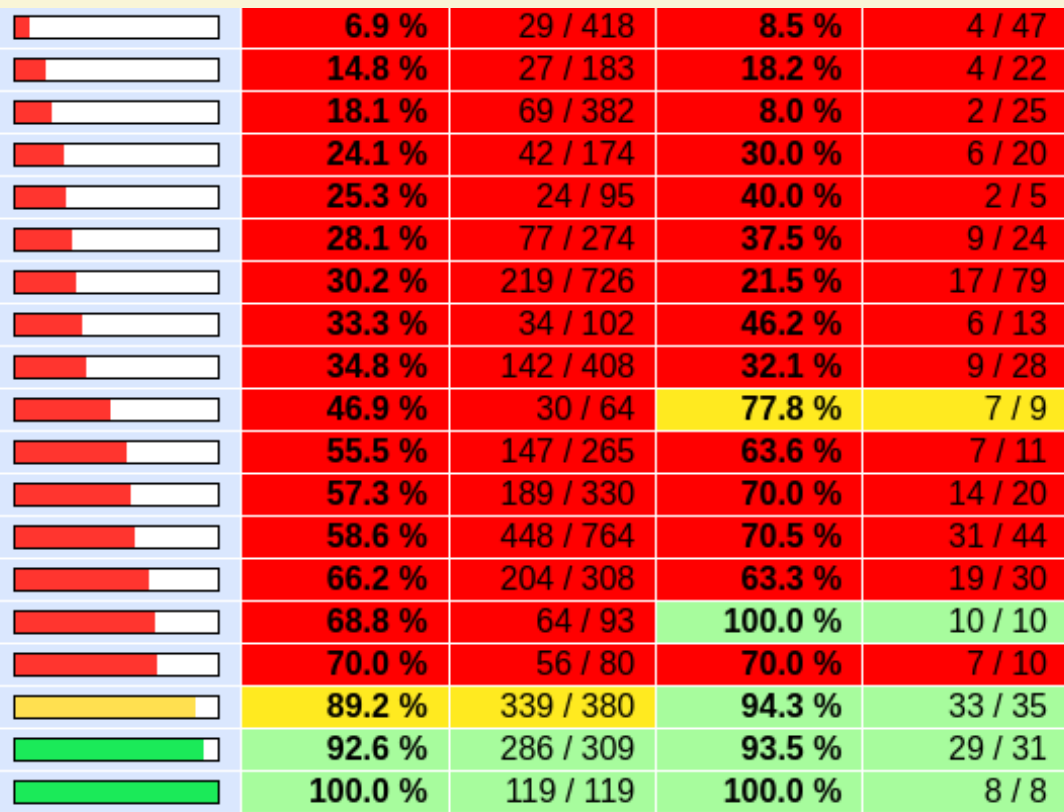

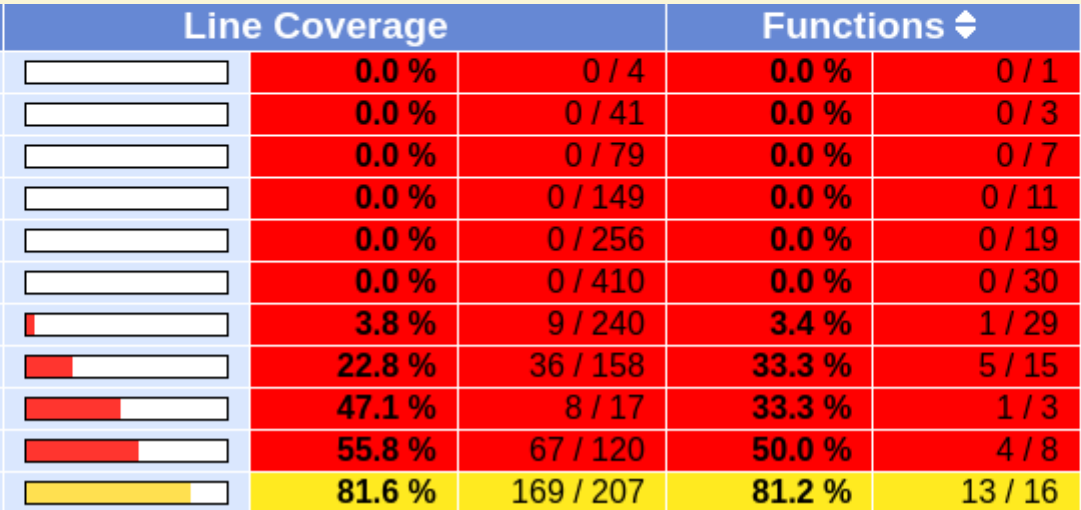

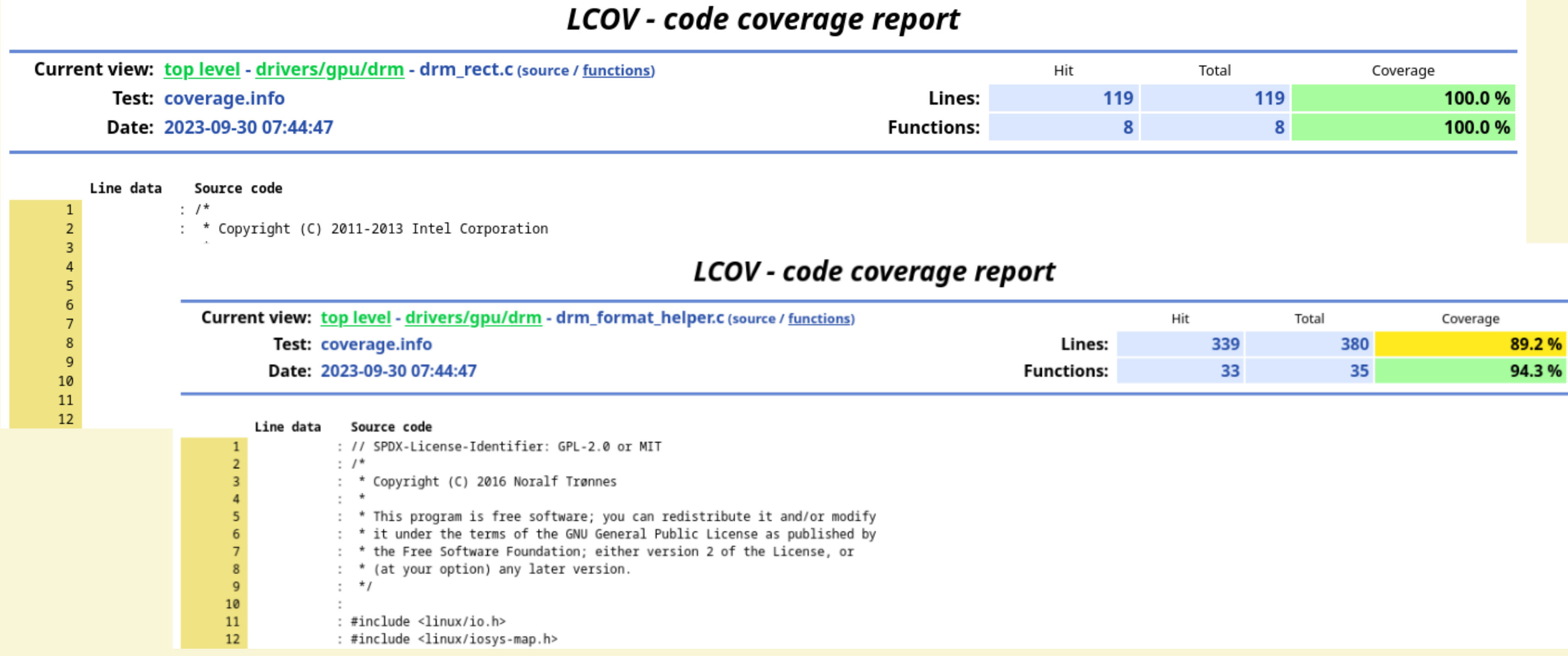

### KUnit Tests as an introduction to kernel development

- Large number of functions to test
- Already a small task
- Great for gaining knowledge of the subsystem

```
\mathsf{name} = "single\_pixel\_clip\_rectangle",\text{format} = \text{DRM_FORMAT_YUV444},\text{clip} = DRM_RECT_INIT(1, 1, 1, 1),rc\_pitches = \{ 2 * 1, 2 * 1, 2 * 1 \},\text{rc} = \{{ 0x01000000 },
     { 0x01000000 },
      { 0x01000000 },
st_pitches = { TEST_USE_DEFAULT_PITCH },
x pected = {
      { 0x00000001 },
     { 0x00000001 },
      { 0x00000001 },
```
### Case of Study.

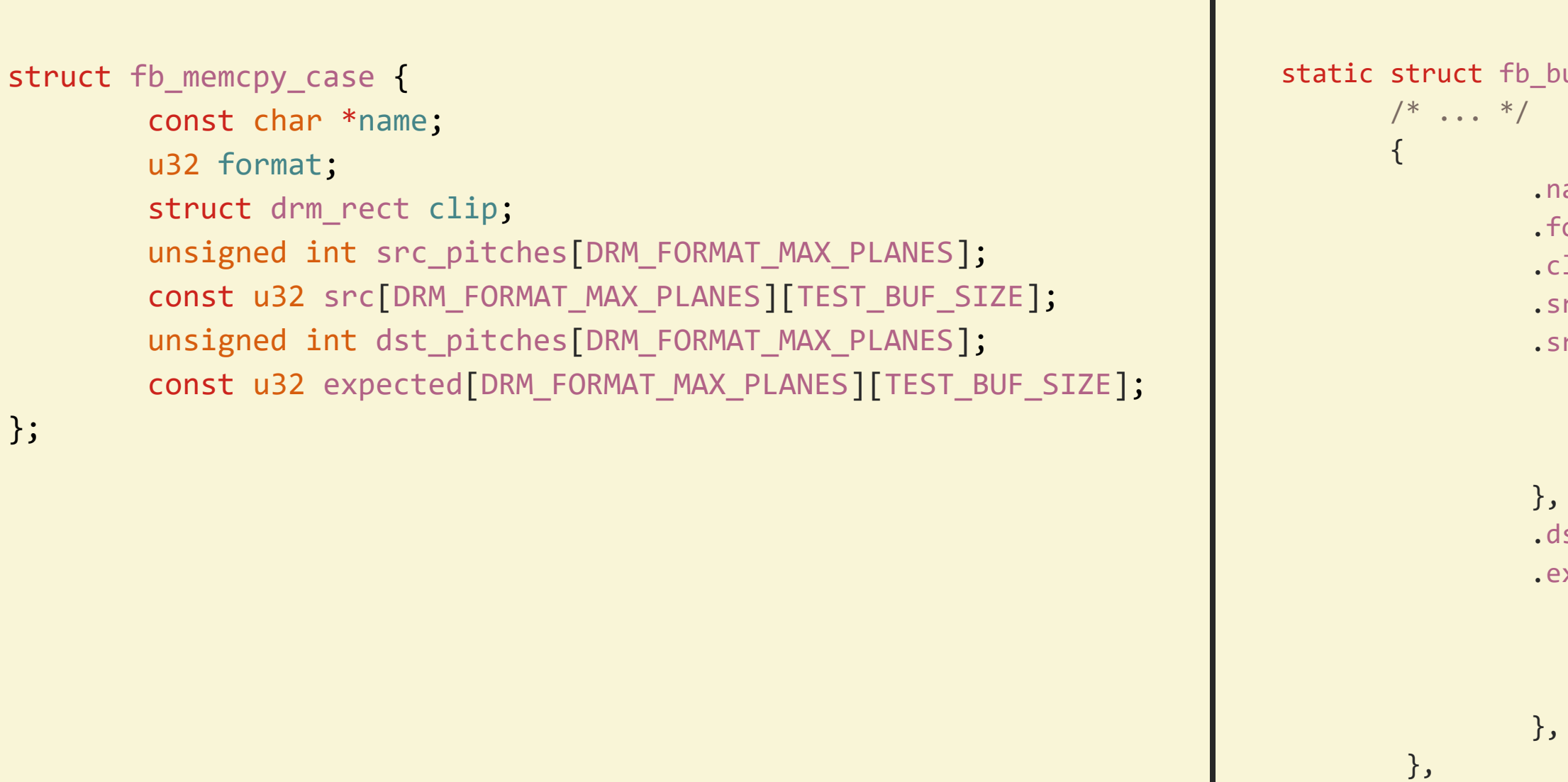

}

 $/* \t . . . */$ 

```
suild_fourcc_list_case fb_build_fourcc_list_cases[] = {
```
\$ ./tools/testing/kunit/kunit.py run --kunitconfig=drivers/gpu/drm/tests/ 'drm\_format\_helper\_test.drm\_test\_fb\_memcpy' [18:40:53] Configuring KUnit Kernel ... [18:40:53] Building KUnit Kernel ... Populating config with: \$ make ARCH=um O=.kunit olddefconfig Building with: \$ make ARCH=um O=.kunit --jobs=8 [18:40:59] Starting KUnit Kernel (1/1)... [18:40:59] ============================================================  $[18:40:59]$  ============= drm format helper test (1 subtest) ============== [18:40:59] =================== drm\_test\_fb\_memcpy ==================== [18:40:59] [PASSED] single\_pixel\_source\_buffer: XR24 little-endian (0x34325258) [18:40:59] [PASSED] single pixel source buffer: XRA8 little-endian (0x38415258) [18:40:59] [PASSED] single\_pixel\_source\_buffer: YU24 little-endian (0x34325559) [18:40:59] [PASSED] single pixel clip rectangle: XB24 little-endian (0x34324258) [18:40:59] [PASSED] single\_pixel\_clip\_rectangle: XRA8 little-endian (0x38415258) [18:40:59] [PASSED] single\_pixel\_clip\_rectangle: YU24 little-endian (0x34325559) [18:40:59] [PASSED] well\_known\_colors: XB24 little-endian (0x34324258) [18:40:59] [PASSED] well\_known\_colors: XRA8 little-endian (0x38415258) [18:40:59] [PASSED] well\_known\_colors: YU24 little-endian (0x34325559) [18:40:59] [PASSED] destination\_pitch: XB24 little-endian (0x34324258) [18:40:59] [PASSED] destination\_pitch: XRA8 little-endian (0x38415258) [18:40:59] [PASSED] destination\_pitch: YU24 little-endian (0x34325559) [18:40:59] =============== [PASSED] drm\_test\_fb\_memcpy ================= [18:40:59] ============= [PASSED] drm format\_helper\_test =============== [18:40:59] ============================================================ [18:40:59] Testing complete. Ran 12 tests: passed: 12 [18:40:59] Elapsed time: 5.872s total, 0.002s configuring, 5.754s building, 0.096s running

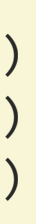

Questions?